## COME ACCEDERE ALLA MODULISTICA ON-LINE

## Docenti

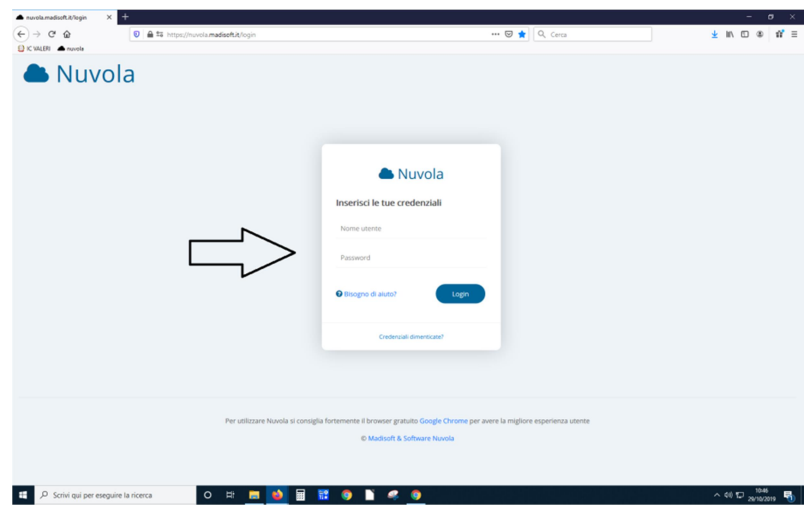

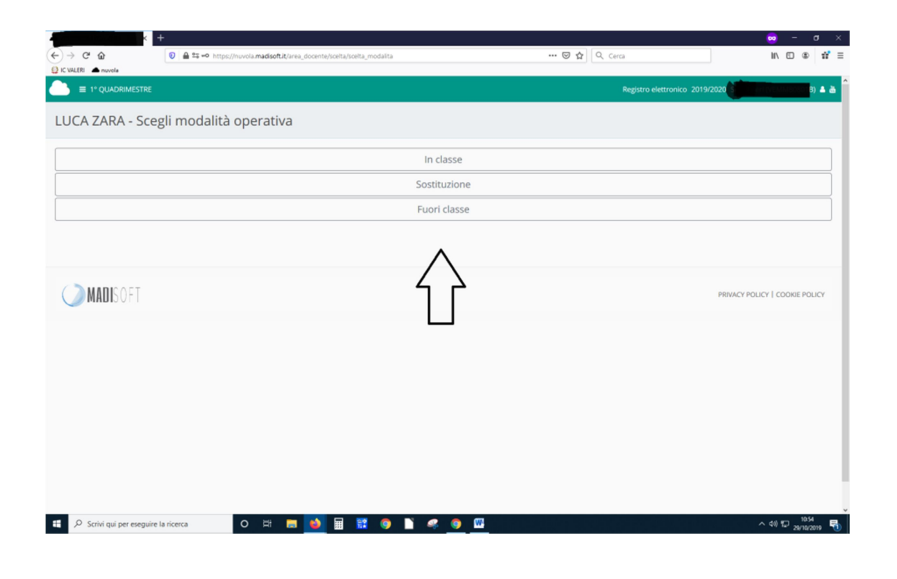

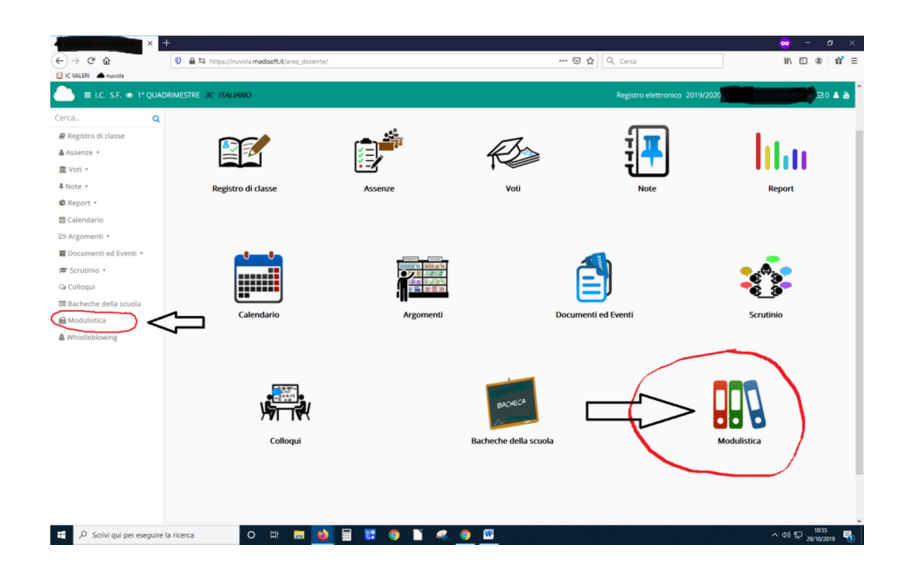

## Persoanle ATA

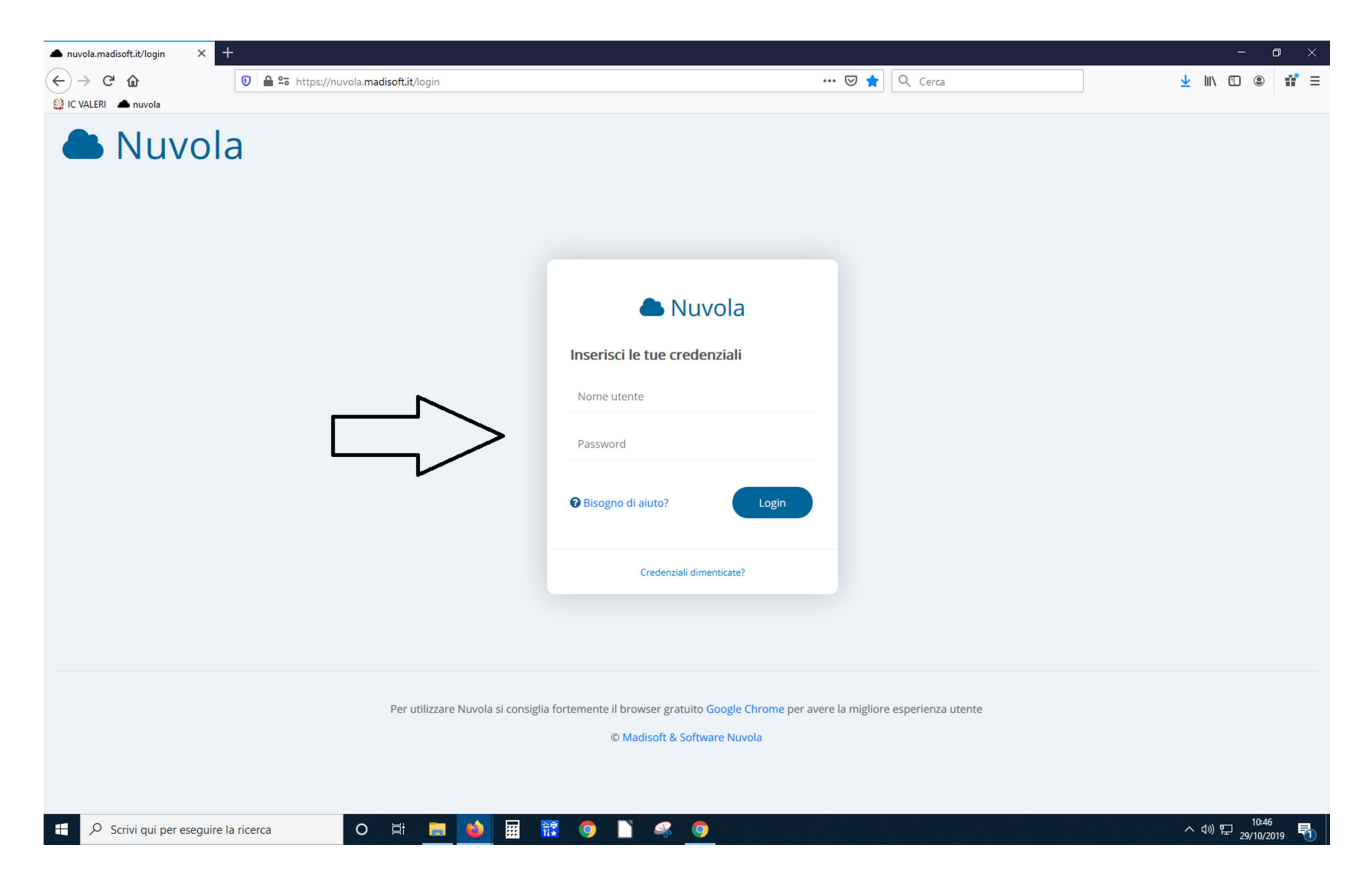

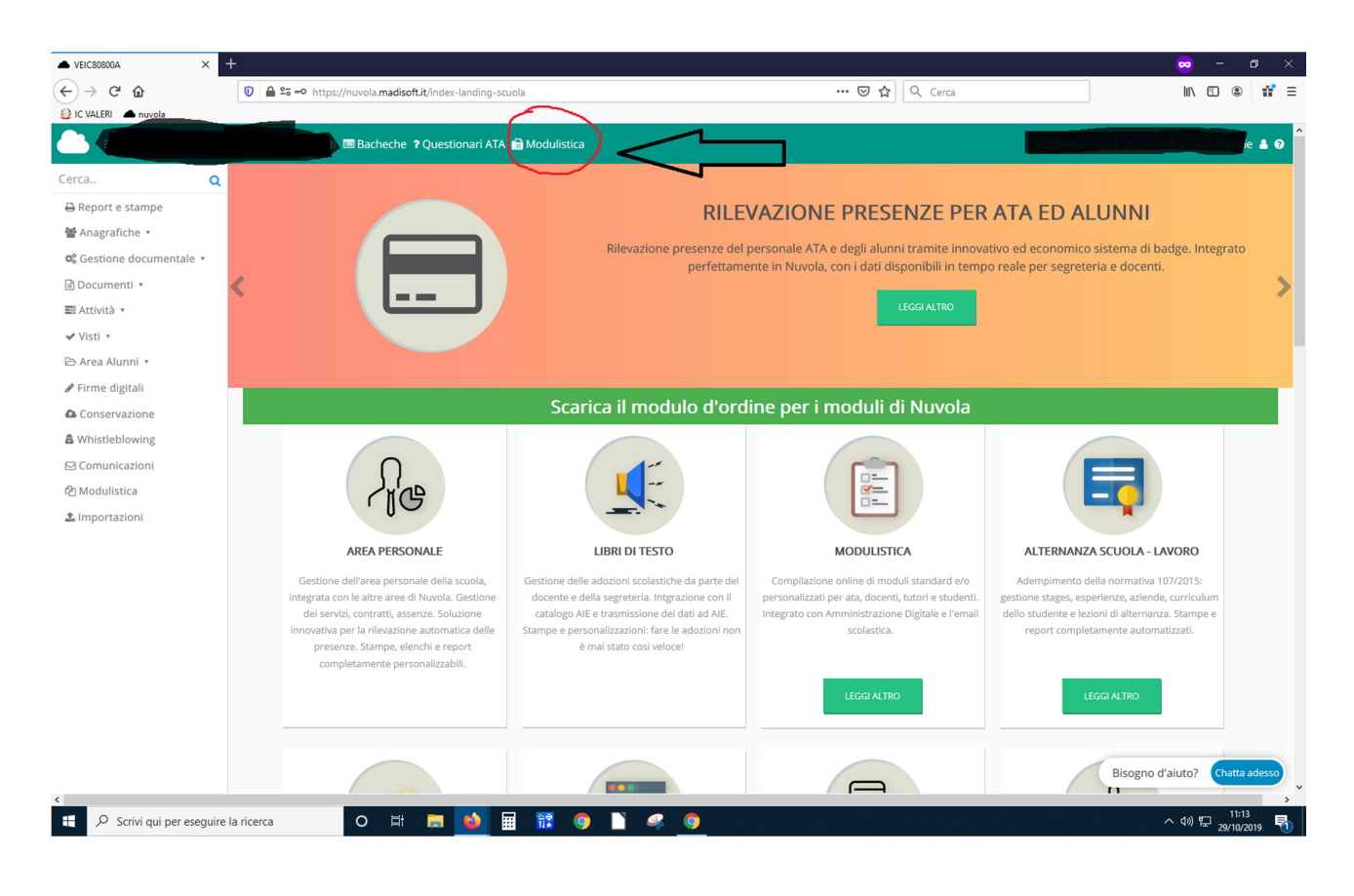